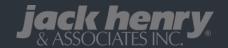

Empower your card holders with advanced card controls. From setting spending limits to requesting notifications for - or blocking - transactions at certain retailer types, your account holders can feel assured that card spending happens on their terms.

April 16, 2021

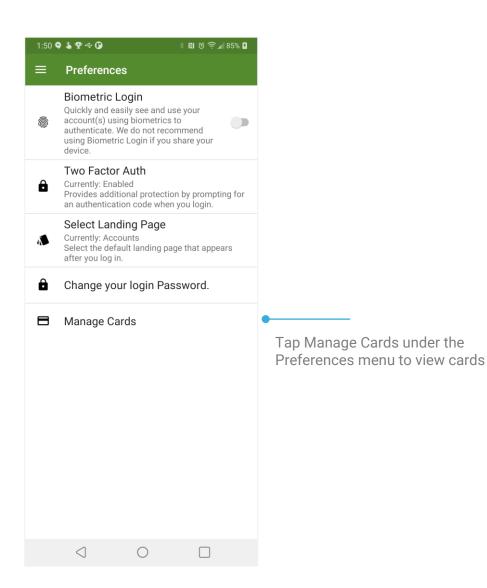

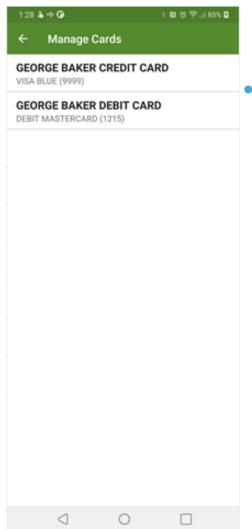

Cards that can be managed will display

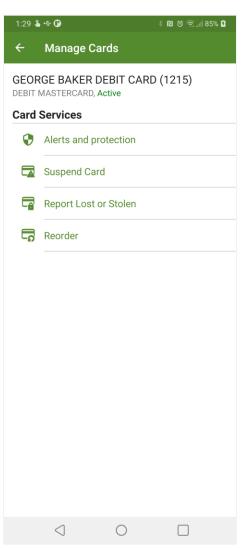

Users must have at least a phone number or email address associated with their account to enable/manage Alerts and protection.

Suspending a card will not prevent pre-authorized transactions from processing.

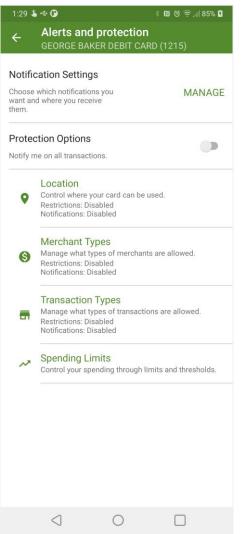

**Location** - Block your card from being used internationally or be notified when used internationally

**Merchant Types** – Restrict or be notified of transactions at selected merchants: Age Restricted, Gas Station, Restaurant, Travel, etc.

**Transaction Types** – Restrict or be notified of transactions by type: In-Store, Online, etc.

**Spending Limits** – Block or be notified of transactions by dollar amount thresholds

## **Alerts & Protections**

## **Notification Settings**

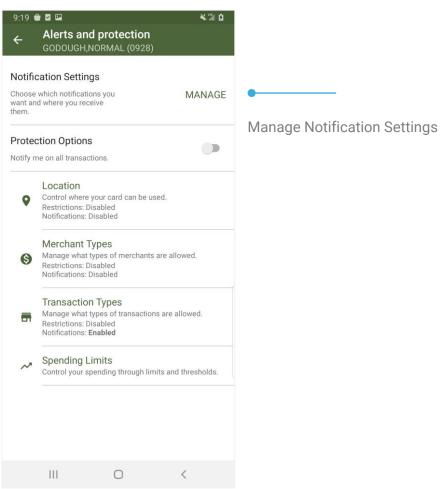

#### **Transaction Alerts**

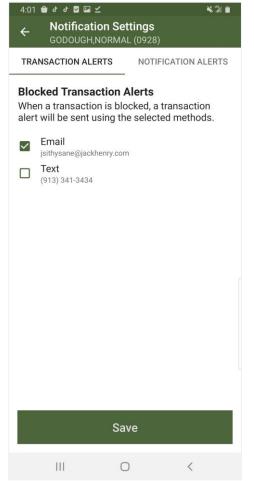

Choose a notification method for Blocked Transaction Alerts.

At least one method must be selected before Protection Options can be enabled.

Choose a notification method for Notification Alerts.

At least one method must be selected before Protection Options can be enabled.

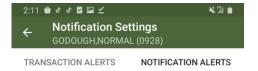

#### Notification alerts

When a transaction has been processed, a notification alert will be sent using the selected methods.

Email jsithysane@jackhenry.com

(913) 341-3434

## **Alerts & Protections**

#### **Locations**

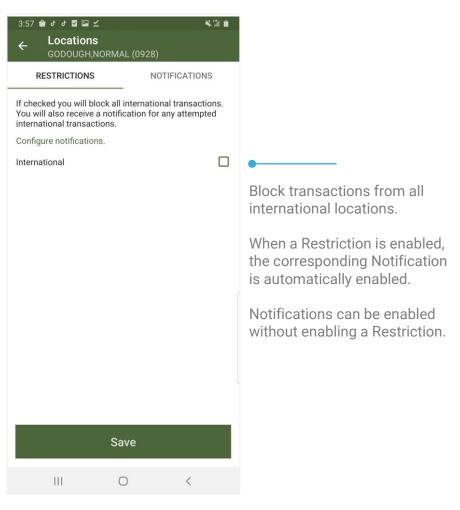

## **Merchant Types**

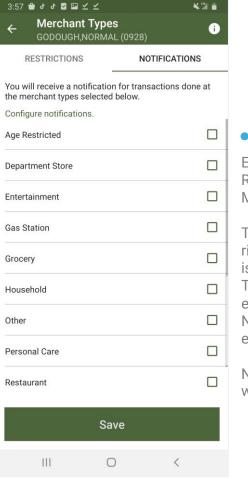

Enable Notifications or Restrictions for various Merchant Types.

Tap the info icon in the upperright corner for details on what is included for the Merchant Types. When a Restriction is enabled, the corresponding Notification is automatically enabled.

Notifications can be enabled without enabling a Restriction.

## **Alerts & Protections**

## **Transaction Types**

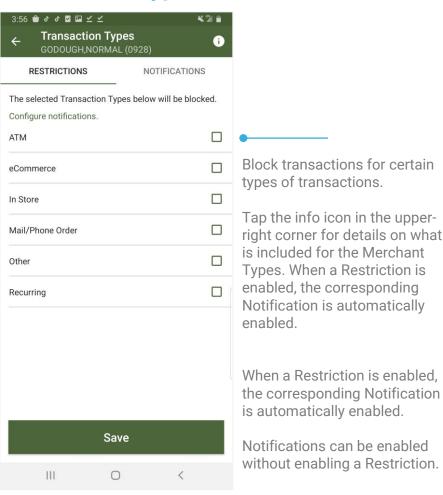

## **Spending Limits**

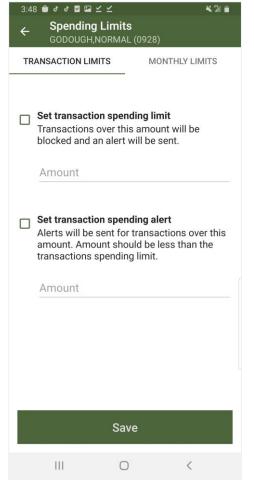

Set transaction spending limits and alerts.

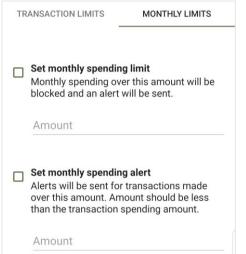

Set monthly spending limits and alerts.

# **Card Services**

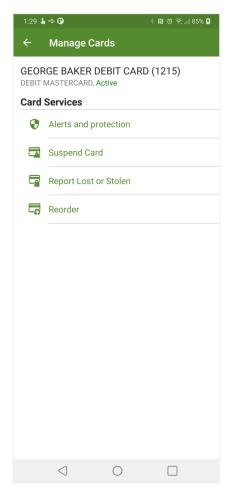

#### **Suspend Card**

Temporarily block the card from being used to perform transactions.

Suspending a card will not prevent pre-authorized transactions from processing.

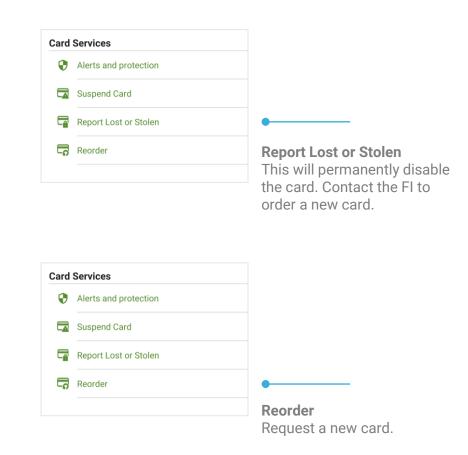